## Sumário:

Apresentação e introdução à disciplina

## Download do Filezilla.

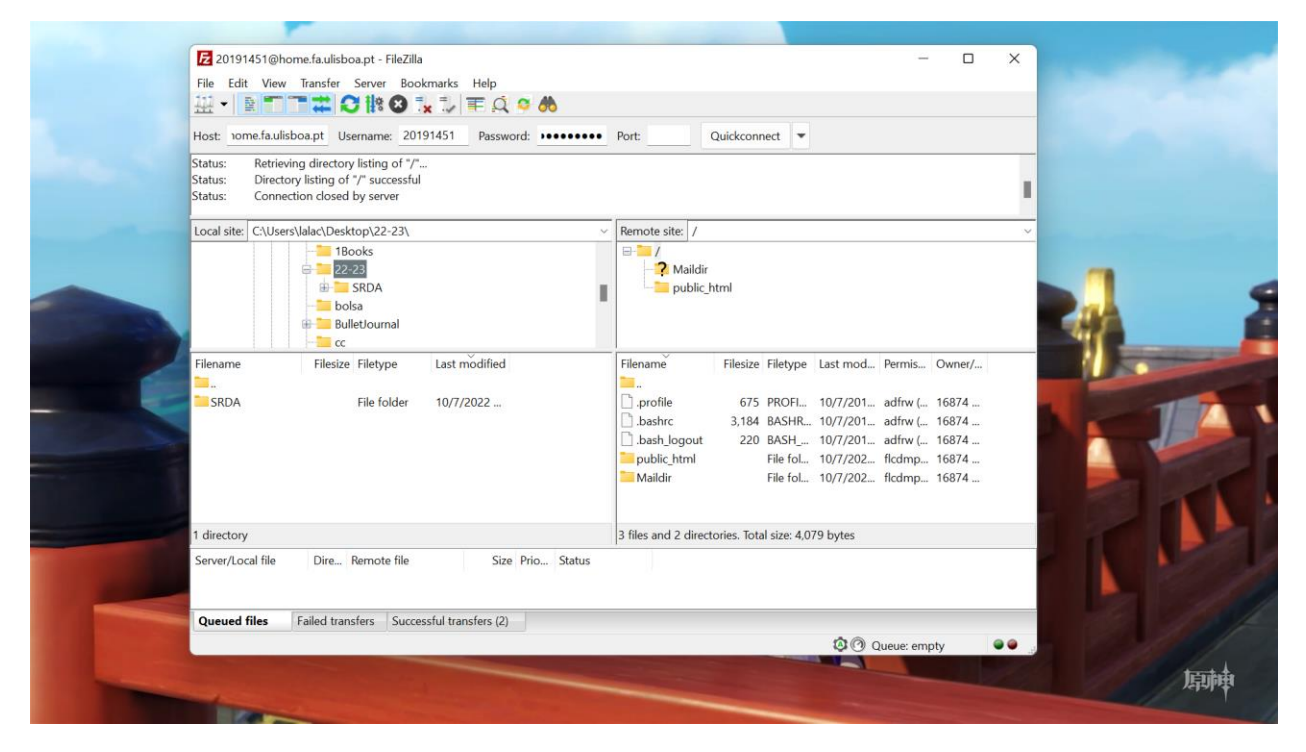

Criação da página pessoal e blogs.

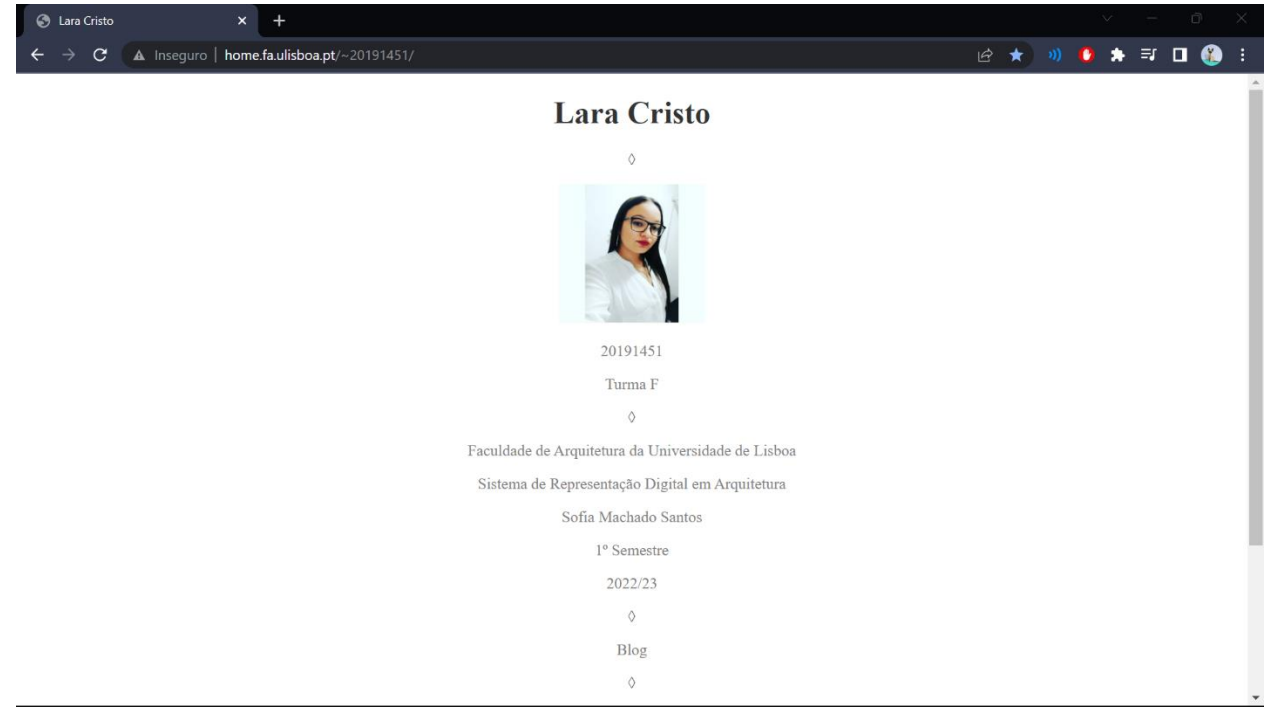